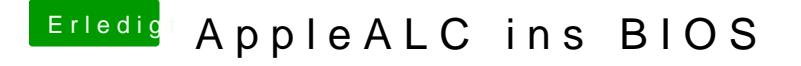

Beitrag von mhaeuser vom 9. Februar 2017, 16:08

Ein externes Skript ergibt wenig Sinn, weil dies ebenfalls gewartet w nachher mal vit, was er von Conditional Compilation hält...